## OUHEAL® **B** EHF FOUNDATION

Class: 4

Subject: Cyber

Name: \_\_\_\_\_\_\_\_\_\_\_\_\_\_\_\_\_\_\_\_\_\_\_\_\_

Total Question: 40 Time: 30 Min Roll No:

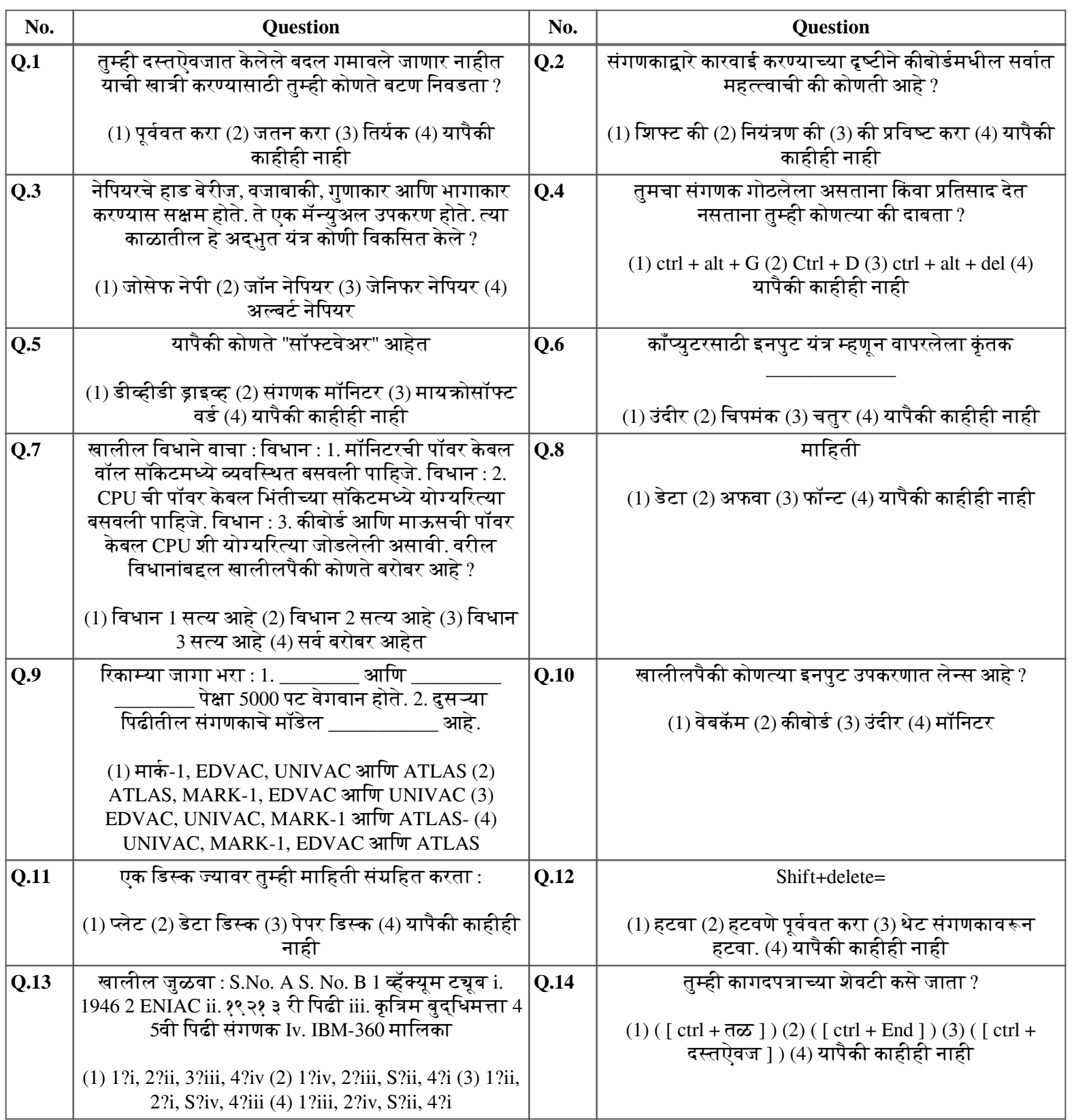

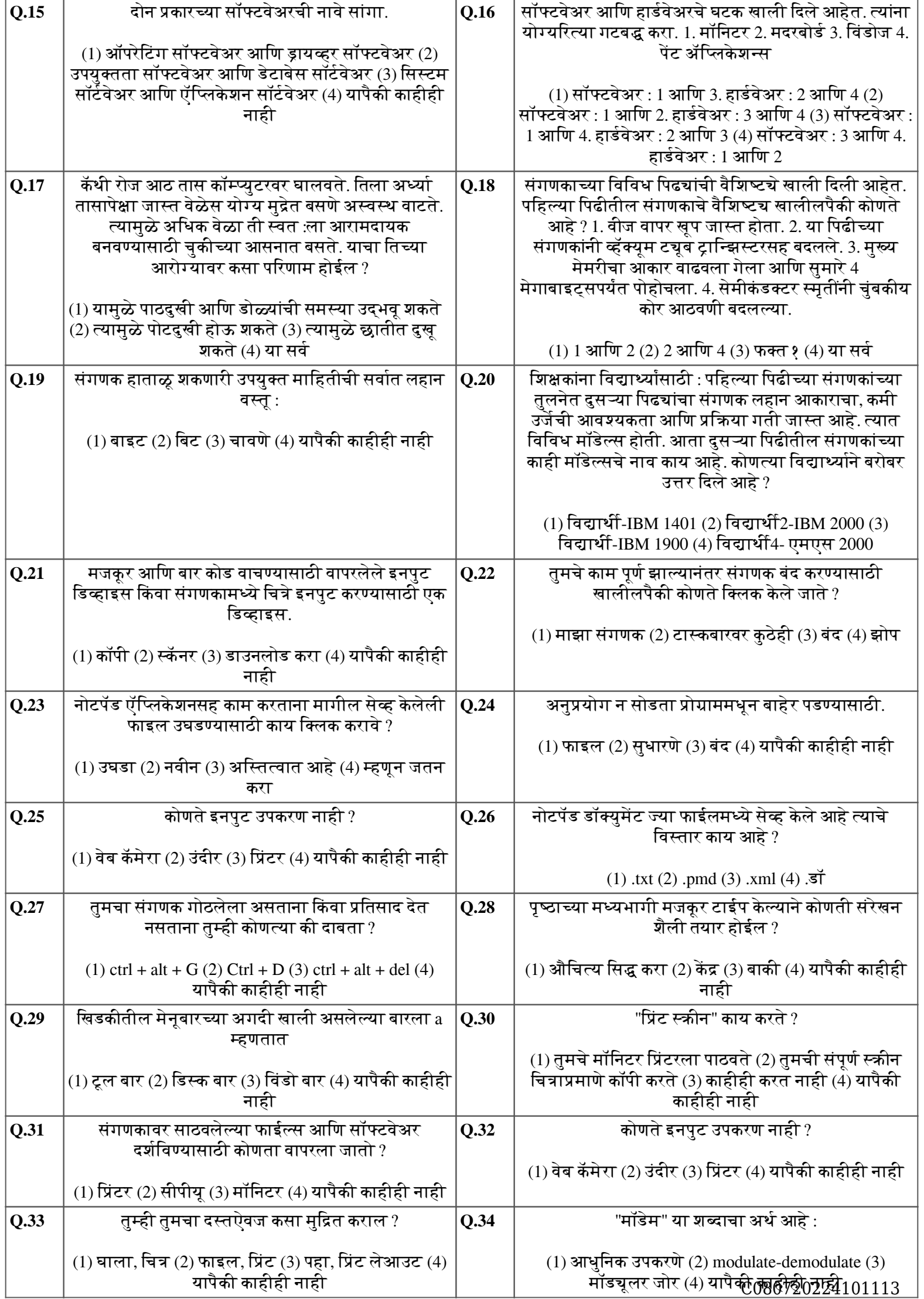

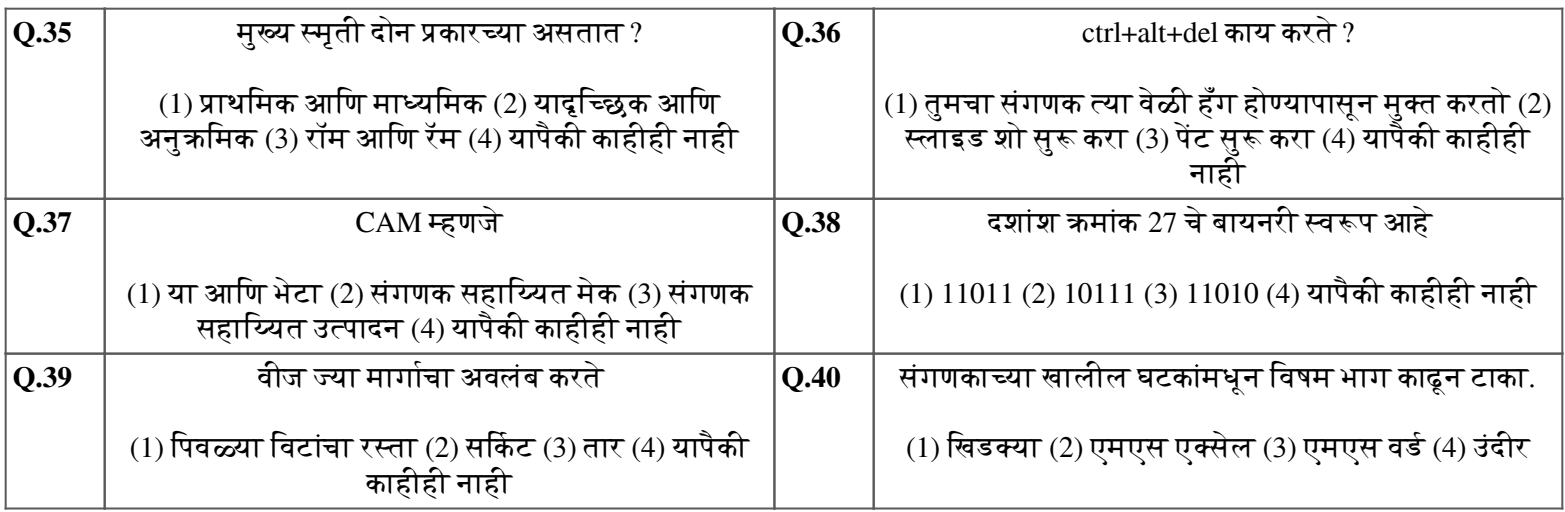